## ISIT312/ISIT912 Big Data Management

# **Java MapReduce Application**

Dr Guoxin Su and Dr Janusz R. Getta

School of Computing and Information Technology - University of Wollongong

[Building blocks of MapReduce program](file:///Users/jrg/312-2023/SLIDES/WEEK03/06javamapreduceapplication/06javamapreduceapplication.html#02)

[Word Count: The "Hello, World" of MapReduce](file:///Users/jrg/312-2023/SLIDES/WEEK03/06javamapreduceapplication/06javamapreduceapplication.html#09)

[Hadoop datatype objects](file:///Users/jrg/312-2023/SLIDES/WEEK03/06javamapreduceapplication/06javamapreduceapplication.html#14)

[Input and output formats](file:///Users/jrg/312-2023/SLIDES/WEEK03/06javamapreduceapplication/06javamapreduceapplication.html#20)

[Java code of Driver](file:///Users/jrg/312-2023/SLIDES/WEEK03/06javamapreduceapplication/06javamapreduceapplication.html#22)

[Java code of Mapper](file:///Users/jrg/312-2023/SLIDES/WEEK03/06javamapreduceapplication/06javamapreduceapplication.html#26)

[Java code of Reducer](file:///Users/jrg/312-2023/SLIDES/WEEK03/06javamapreduceapplication/06javamapreduceapplication.html#31)

[Java code of ToolRunner](file:///Users/jrg/312-2023/SLIDES/WEEK03/06javamapreduceapplication/06javamapreduceapplication.html#36)

[Setting up a local running environment](file:///Users/jrg/312-2023/SLIDES/WEEK03/06javamapreduceapplication/06javamapreduceapplication.html#42)

[Combiner API](file:///Users/jrg/312-2023/SLIDES/WEEK03/06javamapreduceapplication/06javamapreduceapplication.html#44)

[Partitioner API](file:///Users/jrg/312-2023/SLIDES/WEEK03/06javamapreduceapplication/06javamapreduceapplication.html#46)

## **Building blocks of MapReduce program**

#### Structure of MapReduce Java Application

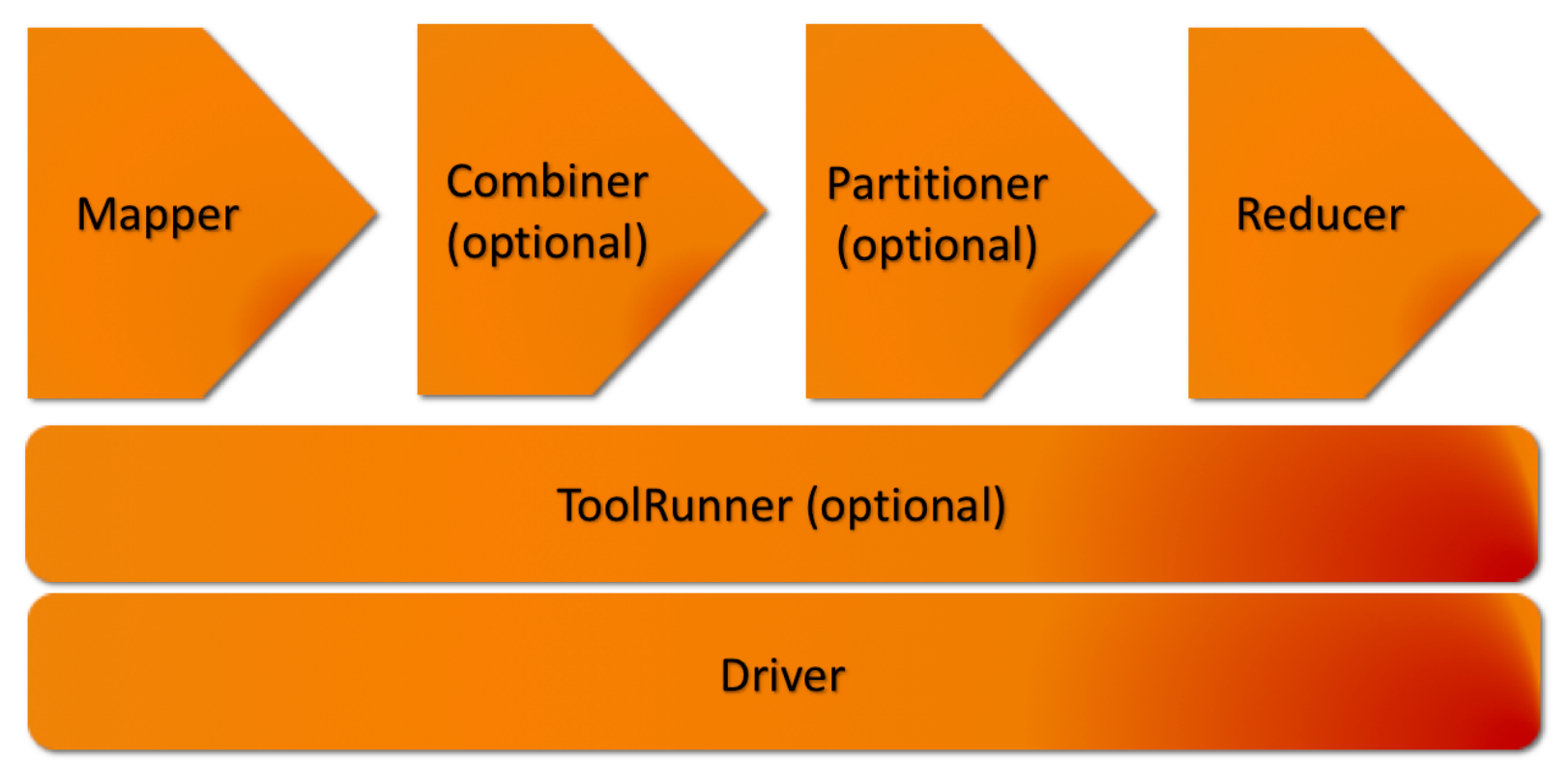

## **Building blocks of MapReduce program**

Mapper, Reducer, Combiner, and Partitioner classes correspond to their counterparts in the MapReduce model

**-** These classes implement the MapReduce logic

The Driver or ToolRunner in a MapReduce program represents the client program

- The main method of a MapReduce program is in the Driver or ToolRunner **-**
- The code of the two is very standard **-**

## **Building blocks of MapReduce program**

An elementary MapReduce program consists only of a Mapper class, a Reducer class and a Driver

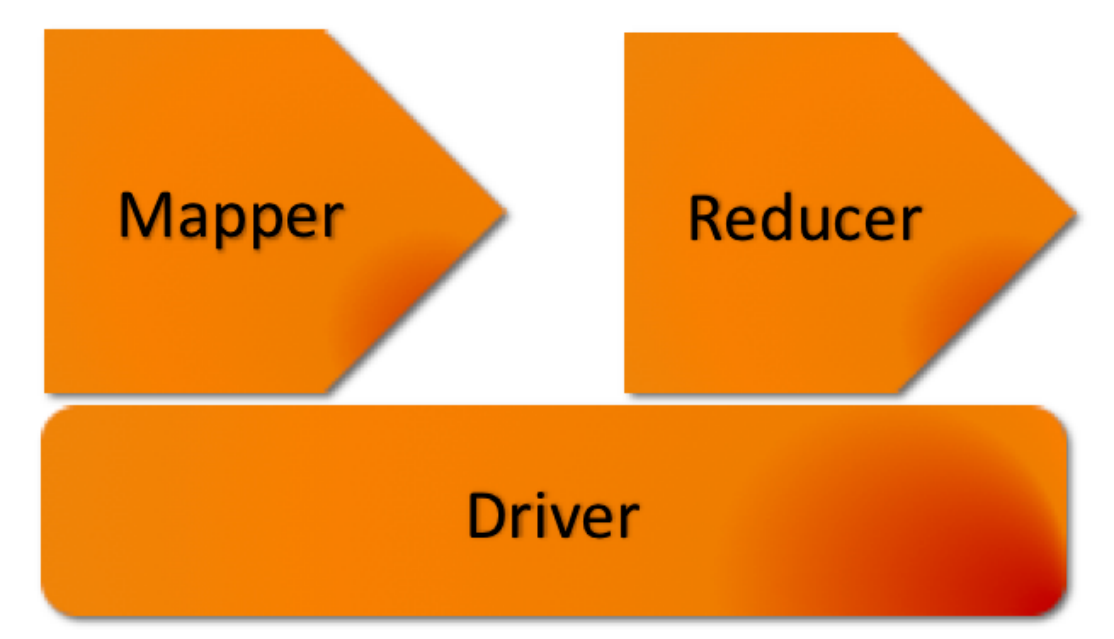

As the main method is contained in the Driver, sometimes (but not always) it is convenient to make Mapper and Reducer as inner classes in Driver, which contains routine codes

## **Building blocks of MapReduce program: Driver**

Driver is the program which sets up and starts a MapReduce application

Driver code is executed on the client; this code submits the application to the ResourceManager along with the application's configuration

Driver can submit the job asynchronously (in a non-blocking fashion) or synchronously (waiting for the application to complete before performing another action)– the second way will be used in our examples

Driver can also configure and submit more than one application; for instance, running a workflow consisting of multiple MapReduce applications

## **Building blocks of MapReduce program: Mapper**

Mapper Java class contains a map() method

Its object instance iterates through the input to execute a map() method, using the InputFormat and its associated RecordReader

The number of HDFS blocks for the file determines the number of input splits, which, in turn, determines the number of Mapper objects (or Map tasks) in a MapReduce application (also see the previous lecture)

Mappers do most of the heavy lifting in data processing in MapReduce, as they read the entire input file for the application

Mappers can also include setup and cleanup code to run in any given object lifespan

Setup is called before the map() method; cleanup is called after it

## **Building blocks of MapReduce program: Reducer**

Reducer runs against a partition and each key and its associated values are passed to a reduce() method inside Reducer class

Reduce's InputFormat matches Mapper's OutputFormat

While Mapper usually do the data preparation, for example, filtering and extracting), Reducer usually contains the main application logic

For example, summation, counting, and averaging operations are implemented  in Reducers

The runtime of Reducer instances is usually faster (and much faster in some cases) than the runtime of Mapper instances

[Building blocks of MapReduce program](file:///Users/jrg/312-2023/SLIDES/WEEK03/06javamapreduceapplication/06javamapreduceapplication.html#02)

[Word Count: The "Hello, World" of MapReduce](file:///Users/jrg/312-2023/SLIDES/WEEK03/06javamapreduceapplication/06javamapreduceapplication.html#09)

[Hadoop datatype objects](file:///Users/jrg/312-2023/SLIDES/WEEK03/06javamapreduceapplication/06javamapreduceapplication.html#14)

[Input and output formats](file:///Users/jrg/312-2023/SLIDES/WEEK03/06javamapreduceapplication/06javamapreduceapplication.html#20)

[Java code of Driver](file:///Users/jrg/312-2023/SLIDES/WEEK03/06javamapreduceapplication/06javamapreduceapplication.html#22)

[Java code of Mapper](file:///Users/jrg/312-2023/SLIDES/WEEK03/06javamapreduceapplication/06javamapreduceapplication.html#26)

[Java code of Reducer](file:///Users/jrg/312-2023/SLIDES/WEEK03/06javamapreduceapplication/06javamapreduceapplication.html#31)

[Java code of ToolRunner](file:///Users/jrg/312-2023/SLIDES/WEEK03/06javamapreduceapplication/06javamapreduceapplication.html#36)

[Setting up a local running environment](file:///Users/jrg/312-2023/SLIDES/WEEK03/06javamapreduceapplication/06javamapreduceapplication.html#42)

[Combiner API](file:///Users/jrg/312-2023/SLIDES/WEEK03/06javamapreduceapplication/06javamapreduceapplication.html#44)

[Partitioner API](file:///Users/jrg/312-2023/SLIDES/WEEK03/06javamapreduceapplication/06javamapreduceapplication.html#46)

Romeo and Juliet

Romeo and Juliet

## **Word Count: The "Hello, World" of MapReduce**

WordCount: Read a text file and count occurrences of each word

Consider a text document containing a fragment of the works of Shakespeare

```
O Romeo, Romeo! wherefore art thou Romeo?
Deny thy father, and refuse thy name
```
The input format is TextInputFormat

After the text is read, the input to Map task, i.e. the process running Mapper is the following

```
(0, 'O Romeo , Romeo ! wherefore art thou Romeo ?')
(45, 'Deny thy father, and refuse thy name')
```
## **Word Count: The "Hello, World" of MapReduce**

#### The output of the Map task is the following

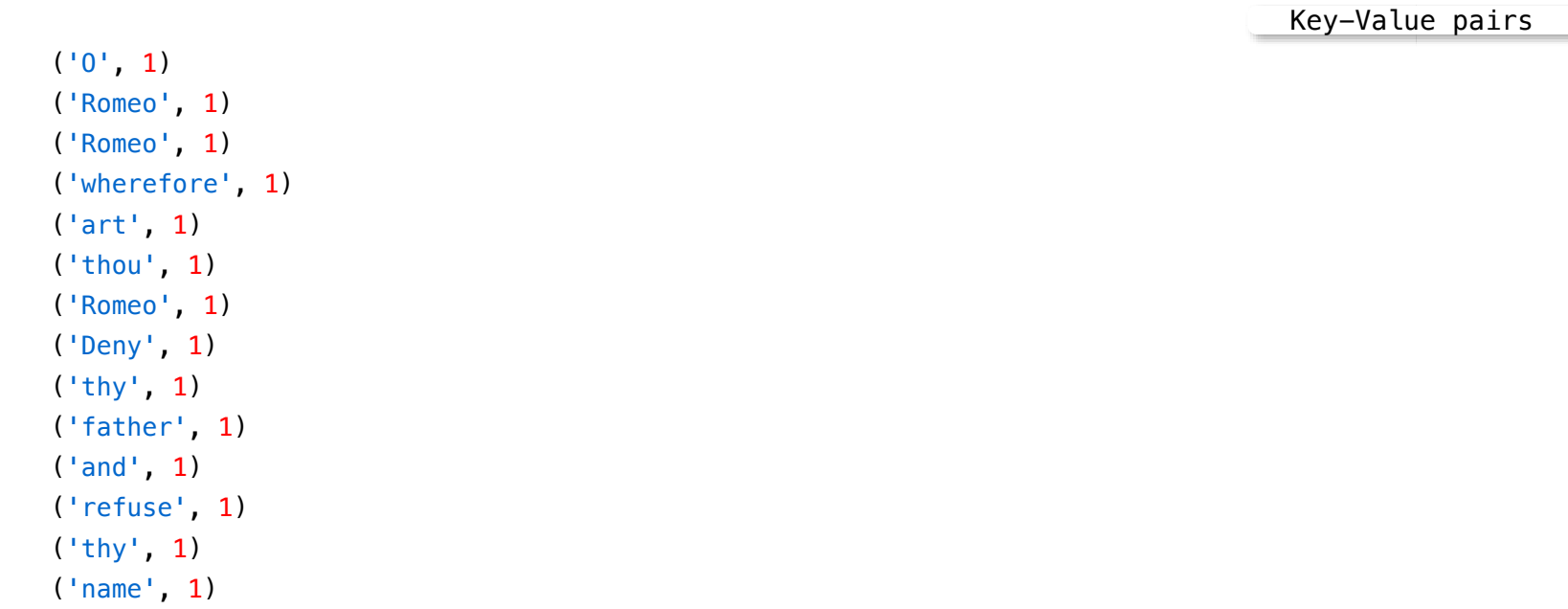

Note that if you want to filter out some trivial words such as "a", "and", ... then it can be done in a Mapper

## **Word Count: The "Hello, World" of MapReduce**

Before sending data to Reduce task, there is a shuffle-and-sort stage Shuffle-and-sort is usually hidden from a programmer

The following is the input to Reduce task

Key-value pairs after shuffle-and sort

('and', [1]) ('art', [1]) ('Deny', [1]) ('father', [1]) ('name', [1])  $('0', [1])$ ('refuse', [1]) ('Romeo', [1,1,1]) ('thou', [1]) ('thy', [1,1]) ('wherefore', [1])

Final output from Reduce

## **Word Count: The "Hello, World" of MapReduce**

The following is the final output from Reduce task:

('and', 1) ('art', 1) ('Deny', 1) ('father', 1) ('name', 1)  $(10, 1)$ ('refuse', 1) ('Romeo', 3) ('thou', 1) ('thy', 2) ('wherefore', 1)

Note that we use plain texts to illustrate the data passing through the MapReduce stages, but in the Java implementation, all texts are wrapped in some object that implements the Writable interface

[Building blocks of MapReduce program](file:///Users/jrg/312-2023/SLIDES/WEEK03/06javamapreduceapplication/06javamapreduceapplication.html#02)

[Word Count: The "Hello, World" of MapReduce](file:///Users/jrg/312-2023/SLIDES/WEEK03/06javamapreduceapplication/06javamapreduceapplication.html#09)

[Hadoop datatype objects](file:///Users/jrg/312-2023/SLIDES/WEEK03/06javamapreduceapplication/06javamapreduceapplication.html#14)

[Input and output formats](file:///Users/jrg/312-2023/SLIDES/WEEK03/06javamapreduceapplication/06javamapreduceapplication.html#20)

[Java code of Driver](file:///Users/jrg/312-2023/SLIDES/WEEK03/06javamapreduceapplication/06javamapreduceapplication.html#22)

[Java code of Mapper](file:///Users/jrg/312-2023/SLIDES/WEEK03/06javamapreduceapplication/06javamapreduceapplication.html#26)

[Java code of Reducer](file:///Users/jrg/312-2023/SLIDES/WEEK03/06javamapreduceapplication/06javamapreduceapplication.html#31)

[Java code of ToolRunner](file:///Users/jrg/312-2023/SLIDES/WEEK03/06javamapreduceapplication/06javamapreduceapplication.html#36)

[Setting up a local running environment](file:///Users/jrg/312-2023/SLIDES/WEEK03/06javamapreduceapplication/06javamapreduceapplication.html#42)

[Combiner API](file:///Users/jrg/312-2023/SLIDES/WEEK03/06javamapreduceapplication/06javamapreduceapplication.html#44)

[Partitioner API](file:///Users/jrg/312-2023/SLIDES/WEEK03/06javamapreduceapplication/06javamapreduceapplication.html#46)

Imports

## **Hadoop datatype objects**

#### Some imported package members

import java.io.IOException; import org.apache.hadoop.conf.Configuration; import org.apache.hadoop.fs.Path; import org.apache.hadoop.io.IntWritable; import org.apache.hadoop.io.Text; import org.apache.hadoop.mapreduce.Job; import org.apache.hadoop.mapreduce.Mapper; import org.apache.hadoop.mapreduce.Reducer; import org.apache.hadoop.mapreduce.lib.input.FileInputFormat; import org.apache.hadoop.mapreduce.lib.output.FileOutputFormat;

org.apache.hadoop.io.IntWritable contains a specification of Writable interface

In most programming languages, when defining most data elements, we usually use simple, or primitive, datatypes such as int, long, or char

However, in Hadoop a key or a value is an object that is an instantiation of a class, with attributes and defined methods

A key or a value contains (or encapsulates) the data with methods defined for reading and writing data from and to the object

Writable interface

Hadoop serialisation format is Writable interface

For example, a class that implements  $Writeble$  is IntWritable, which a wrapper for a Java int

One can create such a class and set its value in the following way

```
IntWritable writable = new IntWritable();
writable.set(163);
```
Alternatively, we can write

IntWritable writable = new IntWritable(163);

Creating IntWritable object

Creating IntWritable object

WritableComparable interface

IntWritable implements WritableComparable interface

It is interface of Writable and java.lang.Comparable interfaces

Creating WritableComparable interface

```
package org.apache.hadoop.io;
public interface WritableComparable <T> extends Writable,
                                                Comparable<T> { ... }
```
Comparison is crucial for MapReduce, because MapReduce contains a sorting phase during which keys are compared with one another

WritableComparable permits to compare records read from a stream without deserialising them into objects, thereby avoiding any overhead of object creation

#### Hadoop primitive Writable wrappers

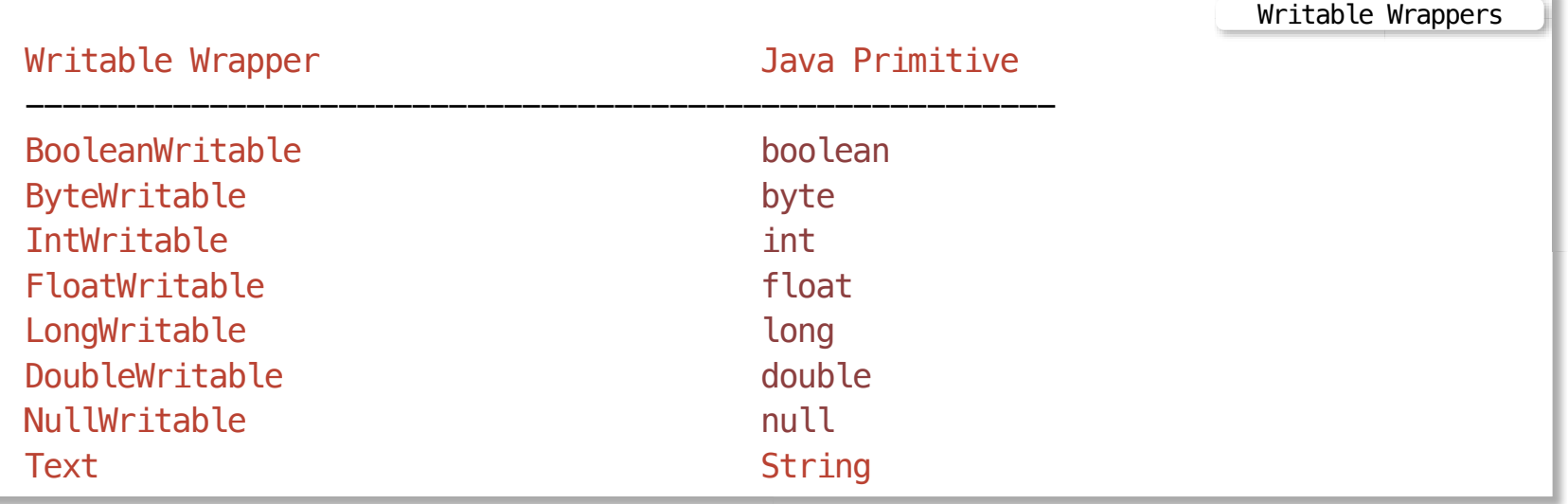

[Building blocks of MapReduce program](file:///Users/jrg/312-2023/SLIDES/WEEK03/06javamapreduceapplication/06javamapreduceapplication.html#02)

[Word Count: The "Hello, World" of MapReduce](file:///Users/jrg/312-2023/SLIDES/WEEK03/06javamapreduceapplication/06javamapreduceapplication.html#09)

[Hadoop datatype objects](file:///Users/jrg/312-2023/SLIDES/WEEK03/06javamapreduceapplication/06javamapreduceapplication.html#14)

[Input and output formats](file:///Users/jrg/312-2023/SLIDES/WEEK03/06javamapreduceapplication/06javamapreduceapplication.html#20)

[Java code of Driver](file:///Users/jrg/312-2023/SLIDES/WEEK03/06javamapreduceapplication/06javamapreduceapplication.html#22)

[Java code of Mapper](file:///Users/jrg/312-2023/SLIDES/WEEK03/06javamapreduceapplication/06javamapreduceapplication.html#26)

[Java code of Reducer](file:///Users/jrg/312-2023/SLIDES/WEEK03/06javamapreduceapplication/06javamapreduceapplication.html#31)

[Java code of ToolRunner](file:///Users/jrg/312-2023/SLIDES/WEEK03/06javamapreduceapplication/06javamapreduceapplication.html#36)

[Setting up a local running environment](file:///Users/jrg/312-2023/SLIDES/WEEK03/06javamapreduceapplication/06javamapreduceapplication.html#42)

[Combiner API](file:///Users/jrg/312-2023/SLIDES/WEEK03/06javamapreduceapplication/06javamapreduceapplication.html#44)

[Partitioner API](file:///Users/jrg/312-2023/SLIDES/WEEK03/06javamapreduceapplication/06javamapreduceapplication.html#46)

## **Input and output formats**

FileInputFormat (the base class of InputFormat) reads data (keys and values) from a given path, using the default or user-defined format

The default input format is LongWritable for the keys and Text for the  values

FileOutputFormat (the base class of OutputFormat) writes data into a file in a given path

- The output format is usually defined by a programmer **-**
- For example, the output format is Text for the keys and IntWritable for  the values

[Building blocks of MapReduce program](file:///Users/jrg/312-2023/SLIDES/WEEK03/06javamapreduceapplication/06javamapreduceapplication.html#02)

[Word Count: The "Hello, World" of MapReduce](file:///Users/jrg/312-2023/SLIDES/WEEK03/06javamapreduceapplication/06javamapreduceapplication.html#09)

[Hadoop datatype objects](file:///Users/jrg/312-2023/SLIDES/WEEK03/06javamapreduceapplication/06javamapreduceapplication.html#14)

[Input and output formats](file:///Users/jrg/312-2023/SLIDES/WEEK03/06javamapreduceapplication/06javamapreduceapplication.html#20)

[Java code of Driver](file:///Users/jrg/312-2023/SLIDES/WEEK03/06javamapreduceapplication/06javamapreduceapplication.html#22)

[Java code of Mapper](file:///Users/jrg/312-2023/SLIDES/WEEK03/06javamapreduceapplication/06javamapreduceapplication.html#26)

[Java code of Reducer](file:///Users/jrg/312-2023/SLIDES/WEEK03/06javamapreduceapplication/06javamapreduceapplication.html#31)

[Java code of ToolRunner](file:///Users/jrg/312-2023/SLIDES/WEEK03/06javamapreduceapplication/06javamapreduceapplication.html#36)

[Setting up a local running environment](file:///Users/jrg/312-2023/SLIDES/WEEK03/06javamapreduceapplication/06javamapreduceapplication.html#42)

[Combiner API](file:///Users/jrg/312-2023/SLIDES/WEEK03/06javamapreduceapplication/06javamapreduceapplication.html#44)

[Partitioner API](file:///Users/jrg/312-2023/SLIDES/WEEK03/06javamapreduceapplication/06javamapreduceapplication.html#46)

### **Java code of Driver**

```
public class WordCount {
  public static void main(String[] args) throws Exception {
    Configuration conf = new Configuration();
    Job job = Job.getInstance(conf, "word count");
     job.setJarByClass(WordCount.class);
     job.setMapperClass(MyMapper.class); //the Mapper class
     job.setReducerClass(MyReducer.class); //the Reducer class
     job.setOutputKeyClass(Text.class);
     job.setOutputValueClass(IntWritable.class);
    FileInputFormat.addInputPath(job, new Path(args[0]));
    FileOutputFormat.setOutputPath(job, new Path(args[1]));
    System.exit(job.waitForCompletion(true) ? 0 : 1);
  }
}
                                                                   Java code of Driver
```
## **Java code of Driver**

Job object and configuration

Driver class instantiates a Job object

A Job object creates and stores the configuration options for a Job, including the classes to be used as Mapper and Reducer, input and output directories, etc

The configuration options are specified in (one or more of) the following places

- Hadoop defaults (\*-default.xml, e.g., core-default.xml) **-**
- A default configuration is documented in the Apache Hadoop documentation **-**
- The \*-site.xml files on the client node where Driver code is processed **-**
- The \*-site.xml files on the slave nodes where Mapper runs on **-**
- Configuration properties set at the command line as arguments to a **-** MapReduce application (in a ToolRunner object)
- Configuration properties set explicitly in code and compiled through a **-** Job object

## **Java code of Driver**

#### Driver routines:

- Parses the command line for positional arguments input file(s)/directory and output directory
- Creates a new Job object instance, using getConf() method to obtain  configuration from the various sources (\*-default.xml and \*-site.xml)
- Gives a Job a friendly name (the name you will see in the ResourceManager UI) **-**
- Sets the InputFormat and OutputFormat for a Job and determines the  input splits for a Job
- Defines Mapper and Reducer classes to be used for a Job (They must be  available in the Java classpath where Driver is run - typically these classes are packaged alongside the Driver)
- Sets the final output key and value classes, which will be written out files in the  output directory
- Submits a Job object through job.waitForCompletion(true) **-**

[Building blocks of MapReduce program](file:///Users/jrg/312-2023/SLIDES/WEEK03/06javamapreduceapplication/06javamapreduceapplication.html#02)

[Word Count: The "Hello, World" of MapReduce](file:///Users/jrg/312-2023/SLIDES/WEEK03/06javamapreduceapplication/06javamapreduceapplication.html#09)

[Hadoop datatype objects](file:///Users/jrg/312-2023/SLIDES/WEEK03/06javamapreduceapplication/06javamapreduceapplication.html#14)

[Input and output formats](file:///Users/jrg/312-2023/SLIDES/WEEK03/06javamapreduceapplication/06javamapreduceapplication.html#20)

[Java code of Driver](file:///Users/jrg/312-2023/SLIDES/WEEK03/06javamapreduceapplication/06javamapreduceapplication.html#22)

[Java code of Mapper](file:///Users/jrg/312-2023/SLIDES/WEEK03/06javamapreduceapplication/06javamapreduceapplication.html#26)

[Java code of Reducer](file:///Users/jrg/312-2023/SLIDES/WEEK03/06javamapreduceapplication/06javamapreduceapplication.html#31)

[Java code of ToolRunner](file:///Users/jrg/312-2023/SLIDES/WEEK03/06javamapreduceapplication/06javamapreduceapplication.html#36)

[Setting up a local running environment](file:///Users/jrg/312-2023/SLIDES/WEEK03/06javamapreduceapplication/06javamapreduceapplication.html#42)

[Combiner API](file:///Users/jrg/312-2023/SLIDES/WEEK03/06javamapreduceapplication/06javamapreduceapplication.html#44)

[Partitioner API](file:///Users/jrg/312-2023/SLIDES/WEEK03/06javamapreduceapplication/06javamapreduceapplication.html#46)

```
public static class MyMapper
extends Mapper{
   private final static IntWritable one = new IntWritable(1);
   private Text wordObject = new Text();
   public void map(Object key, Text value, Context context
            ) throws IOException, InterruptedException {
         String line = value.toString();
         for (String word : line.split("\\W+")) {
           if (word.length() > 0) {
                  wordObject.set(word);
                  context.write(wordObject, one);
           }
         }
   }
}
                                                                   Java code of Mapper
```
MyMapper class

A class MyMapper extends a base Mapper class included within the Hadoop libraries

In the example, the four generics in Mapper<Object, Text, Text, IntWritable>represent <map\_input\_key, map\_input\_value, map\_output\_key, map output value>

These generics must correspond to:

- Key-value pair types as defined by InputFormat in Driver (may be the  default one)
- job.setMapOutputKeyClass and  job.setMapOutputValueClass defined in Driver
- Input and output to the map () method

In map() method, before performing any functions against a key or a value (such as  $split()$ ), we need to get the value contained in the serialised Writable or WritableComparable object, by using the value.toString() method

After performing operations against the input data (key-value pairs), the output data (intermediate data, also key-value pairs) are WritableComparable and Writable objects, both of which are emitted using a Context object

In the case of a Map-only job, the output from Map phase, namely the set of key-value pairs emitted from all map() methods in all map tasks, is the final output, without intermediate data or Shuffle-and-Sort phase

Context object

A Context object is used to pass information between processes in Hadoop

We mostly invoke its write() method to write the output data from Mapper and Reducer

Other functions of Context object are the following

- It contains configuration and state needed for processes within the MapReduce application, including enabling parameters to be passed to distributed processes
- It is used in the optional setup () and cleanup () methods within a Mapper or Reducer

[Building blocks of MapReduce program](file:///Users/jrg/312-2023/SLIDES/WEEK03/06javamapreduceapplication/06javamapreduceapplication.html#02)

[Word Count: The "Hello, World" of MapReduce](file:///Users/jrg/312-2023/SLIDES/WEEK03/06javamapreduceapplication/06javamapreduceapplication.html#09)

[Hadoop datatype objects](file:///Users/jrg/312-2023/SLIDES/WEEK03/06javamapreduceapplication/06javamapreduceapplication.html#14)

[Input and output formats](file:///Users/jrg/312-2023/SLIDES/WEEK03/06javamapreduceapplication/06javamapreduceapplication.html#20)

[Java code of Driver](file:///Users/jrg/312-2023/SLIDES/WEEK03/06javamapreduceapplication/06javamapreduceapplication.html#22)

[Java code of Mapper](file:///Users/jrg/312-2023/SLIDES/WEEK03/06javamapreduceapplication/06javamapreduceapplication.html#26)

[Java code of Reducer](file:///Users/jrg/312-2023/SLIDES/WEEK03/06javamapreduceapplication/06javamapreduceapplication.html#31)

[Java code of ToolRunner](file:///Users/jrg/312-2023/SLIDES/WEEK03/06javamapreduceapplication/06javamapreduceapplication.html#236)

[Setting up a local running environment](file:///Users/jrg/312-2023/SLIDES/WEEK03/06javamapreduceapplication/06javamapreduceapplication.html#42)

[Combiner API](file:///Users/jrg/312-2023/SLIDES/WEEK03/06javamapreduceapplication/06javamapreduceapplication.html#44)

[Partitioner API](file:///Users/jrg/312-2023/SLIDES/WEEK03/06javamapreduceapplication/06javamapreduceapplication.html#46)

### **Java code of Reducer**

```
public static class MyReducer
         extends Reducer {
  private IntWritable result = new IntWritable();
  public void reduce(Text key,
                       Iterable values,
                       Context context)
               throws IOException, InterruptedException {
         int sum = 0;
         for (IntWritable val : values)
         {
             sum += val.get();
         }
          result.set(sum);
          context.write(key, result);
  }
}
```
MyReducer class

A class MyReducer extends the based Reducer class included with the Hadoop libraries.

The four generics in

Reducer<Text, IntWritable, Text, IntWritable> represents <reduce\_input\_key, reduce\_input\_value,reduce\_output\_key, reduce\_output\_value>

A reduce() method accepts a key and an Iterable list of values as input

The values have type Iterable<T> (e.g., Iterable<IntWritable>)

As in Mapper, to operate or perform Java string or numeric operations against keys or values from the input list of values, we first extract a value included in Hadoop object

Also, the emit of key-value pairs in the form of WritableComparable objects for keys and values uses a Context object

The Reducer class implements the main application logic

For example, the actually counting of words is implemented in Reducer

Data flow of keys and values

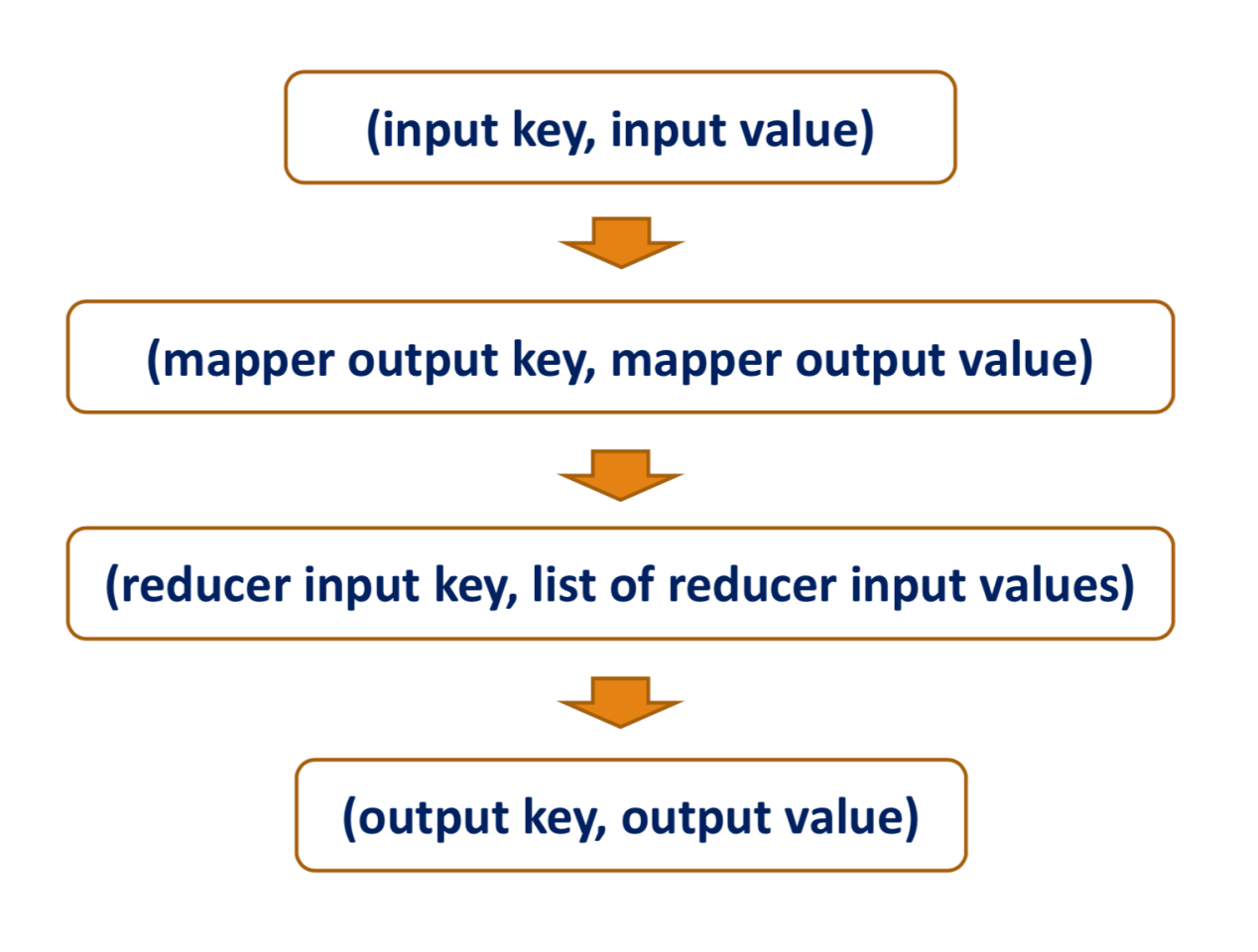

[Building blocks of MapReduce program](file:///Users/jrg/312-2023/SLIDES/WEEK03/06javamapreduceapplication/06javamapreduceapplication.html#02)

[Word Count: The "Hello, World" of MapReduce](file:///Users/jrg/312-2023/SLIDES/WEEK03/06javamapreduceapplication/06javamapreduceapplication.html#09)

[Hadoop datatype objects](file:///Users/jrg/312-2023/SLIDES/WEEK03/06javamapreduceapplication/06javamapreduceapplication.html#14)

[Input and output formats](file:///Users/jrg/312-2023/SLIDES/WEEK03/06javamapreduceapplication/06javamapreduceapplication.html#20)

[Java code of Driver](file:///Users/jrg/312-2023/SLIDES/WEEK03/06javamapreduceapplication/06javamapreduceapplication.html#22)

[Java code of Mapper](file:///Users/jrg/312-2023/SLIDES/WEEK03/06javamapreduceapplication/06javamapreduceapplication.html#26)

[Java code of Reducer](file:///Users/jrg/312-2023/SLIDES/WEEK03/06javamapreduceapplication/06javamapreduceapplication.html#31)

[Java code of ToolRunner](file:///Users/jrg/312-2023/SLIDES/WEEK03/06javamapreduceapplication/06javamapreduceapplication.html#36)

[Setting up a local running environment](file:///Users/jrg/312-2023/SLIDES/WEEK03/06javamapreduceapplication/06javamapreduceapplication.html#42)

[Combiner API](file:///Users/jrg/312-2023/SLIDES/WEEK03/06javamapreduceapplication/06javamapreduceapplication.html#44)

[Partitioner API](file:///Users/jrg/312-2023/SLIDES/WEEK03/06javamapreduceapplication/06javamapreduceapplication.html#46)

Despite optional, Driver can leverage a class called ToolRunner, which is used to parse command-line options

```
// ... Originally imported package members of WordCount
import org.apache.hadoop.util.Tool;
import org.apache.hadoop.util.ToolRunner;
import org.apache.hadoop.conf.Configured;
public class WordCountTR extends Configured implements Tool {
       public static void main(String[] args)
                          throws Exception {
          int res = ToolRunner.run(new Configuration(), new WordCount(), args);
          System.exit(res);
       }
// "run" method of ToolRunner (in the next slide)
}
                                                                    A class ToolRunner
```
#### run method of ToolRunner

```
@Override
public int run(String[] args) throws Exception {
  Configuration conf = this.getConf();
  Job job = Job.getInstance(conf, "word count with ToolRunner");
   job.setJarByClass(WordCountTR.class);
   job.setMapperClass(MyMapper.class); //the Mapper class
   job.setReducerClass(MyReducer.class); //the Reducer class
   job.setOutputKeyClass(Text.class);
   job.setOutputValueClass(IntWritable.class);
  FileInputFormat.addInputPath(job, new Path(args[0]));
  FileOutputFormat.setOutputPath(job, new Path(args[1]));
  return job.waitForCompletion(true) ? 0 : 1;
}
                                                               run method of ToolRunner
```
ToolRunner in a command line

ToolRunner enables flexibility in supplying configuration parameters at the command line when submitting a MapReduce job

The following submission has a command to specify the number of Reduce tasks from the command line

ToolRunner in a command line

hadoop jar mr.jar MyDriver -D mapreduce.job.reduces=10 myinputdir myoutputdir

The following submission specifies the location of HDFS

ToolRunner in a command line

hadoop jar mr.jar MyDriver

-D fs.defaultFS=hdfs:*//localhost:9000 myinputdir myoutputdir*

#### ToolRunner options

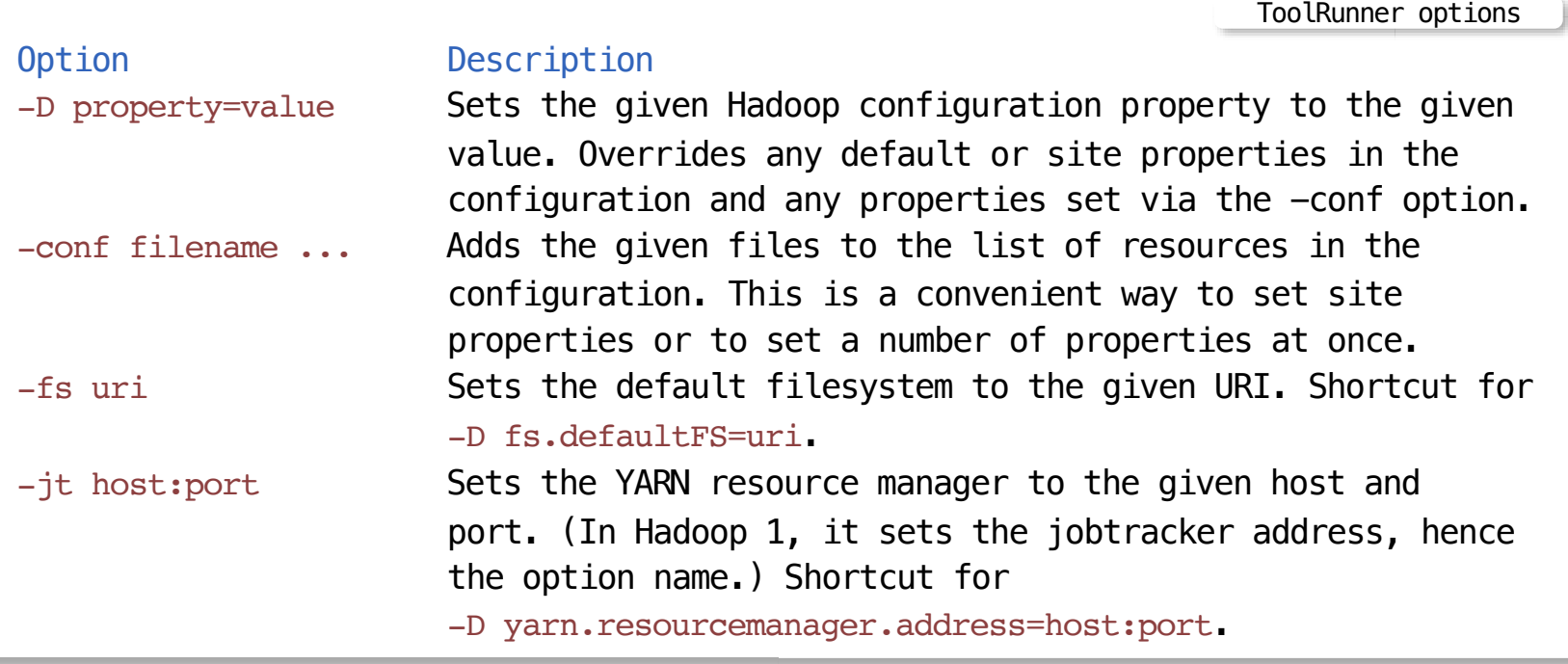

#### ToolRunner options

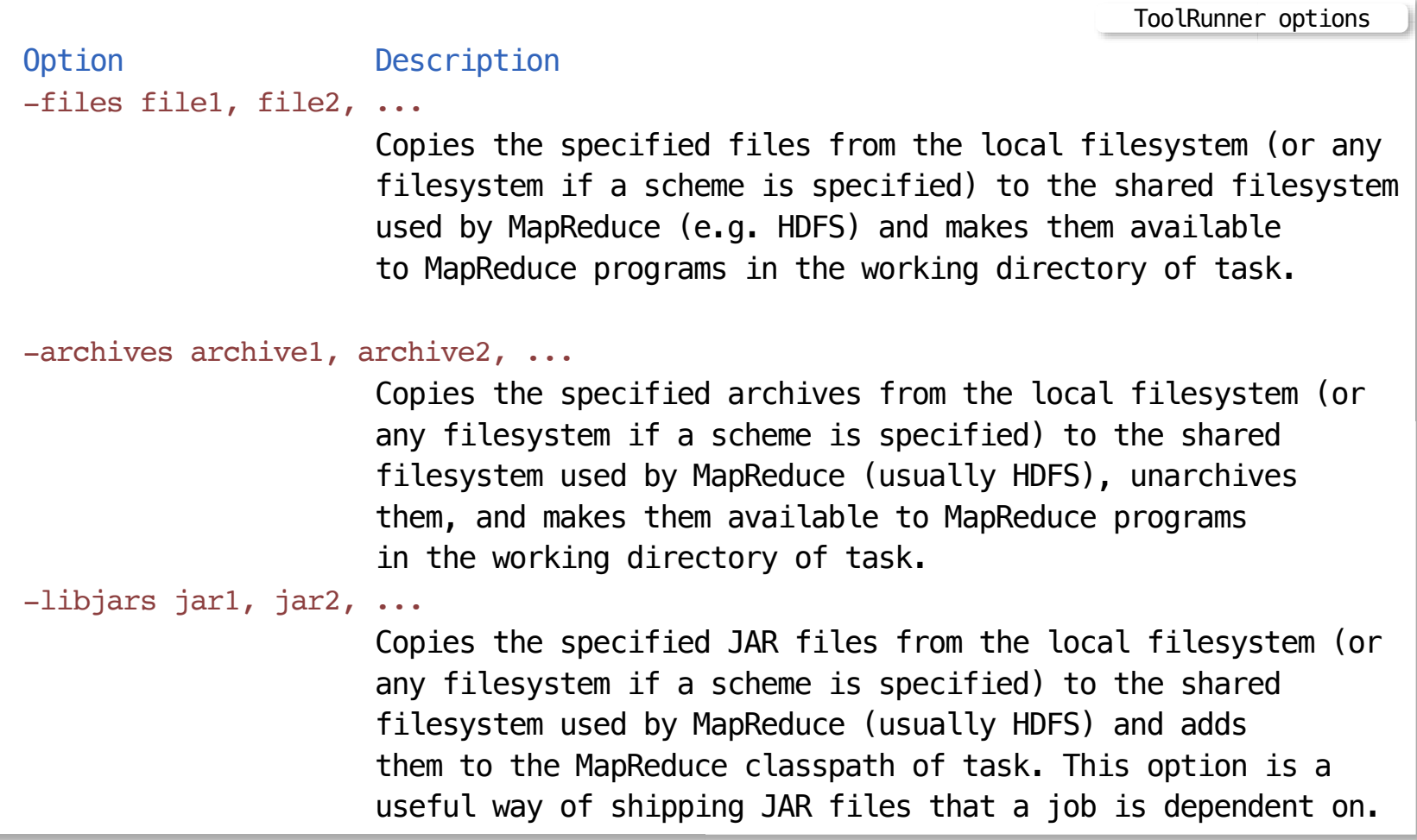

[Building blocks of MapReduce program](file:///Users/jrg/312-2023/SLIDES/WEEK03/06javamapreduceapplication/06javamapreduceapplication.html#02)

[Word Count: The "Hello, World" of MapReduce](file:///Users/jrg/312-2023/SLIDES/WEEK03/06javamapreduceapplication/06javamapreduceapplication.html#09)

[Hadoop datatype objects](file:///Users/jrg/312-2023/SLIDES/WEEK03/06javamapreduceapplication/06javamapreduceapplication.html#14)

[Input and output formats](file:///Users/jrg/312-2023/SLIDES/WEEK03/06javamapreduceapplication/06javamapreduceapplication.html#20)

[Java code of Driver](file:///Users/jrg/312-2023/SLIDES/WEEK03/06javamapreduceapplication/06javamapreduceapplication.html#22)

[Java code of Mapper](file:///Users/jrg/312-2023/SLIDES/WEEK03/06javamapreduceapplication/06javamapreduceapplication.html#26)

[Java code of Reducer](file:///Users/jrg/312-2023/SLIDES/WEEK03/06javamapreduceapplication/06javamapreduceapplication.html#31)

[Java code of ToolRunner](file:///Users/jrg/312-2023/SLIDES/WEEK03/06javamapreduceapplication/06javamapreduceapplication.html#36)

[Setting up a local running environment](file:///Users/jrg/312-2023/SLIDES/WEEK03/06javamapreduceapplication/06javamapreduceapplication.html#42)

[Combiner API](file:///Users/jrg/312-2023/SLIDES/WEEK03/06javamapreduceapplication/06javamapreduceapplication.html#44)

[Partitioner API](file:///Users/jrg/312-2023/SLIDES/WEEK03/06javamapreduceapplication/06javamapreduceapplication.html#46)

## **Setting up a local running environment**

A local running environment is often convenient in MapReduce application development

- Before sending it out to the whole cluster. **-**
- Used for debugging and testing **-**

Create a configuration file, say, hadoop-local.xml

```
<property>
  <name>fs.defaultFS</name>
  <value>file:///</value>
</property>
<property>
  <name>mapreduce.framework.name</name>
  <value>local</value>
</property>
                                                                        hadoop-local.xml
                                                                 Setting local environment
```
hadoop jar mr.jar MyDriver -conf hadoop-local.xml myinputdir myoutputdir

[Building blocks of MapReduce program](file:///Users/jrg/312-2023/SLIDES/WEEK03/06javamapreduceapplication/06javamapreduceapplication.html#02)

[Word Count: The "Hello, World" of MapReduce](file:///Users/jrg/312-2023/SLIDES/WEEK03/06javamapreduceapplication/06javamapreduceapplication.html#09)

[Hadoop datatype objects](file:///Users/jrg/312-2023/SLIDES/WEEK03/06javamapreduceapplication/06javamapreduceapplication.html#14)

[Input and output formats](file:///Users/jrg/312-2023/SLIDES/WEEK03/06javamapreduceapplication/06javamapreduceapplication.html#20)

[Java code of Driver](file:///Users/jrg/312-2023/SLIDES/WEEK03/06javamapreduceapplication/06javamapreduceapplication.html#22)

[Java code of Mapper](file:///Users/jrg/312-2023/SLIDES/WEEK03/06javamapreduceapplication/06javamapreduceapplication.html#26)

[Java code of Reducer](file:///Users/jrg/312-2023/SLIDES/WEEK03/06javamapreduceapplication/06javamapreduceapplication.html#31)

[Java code of ToolRunner](file:///Users/jrg/312-2023/SLIDES/WEEK03/06javamapreduceapplication/06javamapreduceapplication.html#36)

[Setting up a local running environment](file:///Users/jrg/312-2023/SLIDES/WEEK03/06javamapreduceapplication/06javamapreduceapplication.html#42)

[Combiner API](file:///Users/jrg/312-2023/SLIDES/WEEK03/06javamapreduceapplication/06javamapreduceapplication.html#44)

[Partitioner API](file:///Users/jrg/312-2023/SLIDES/WEEK03/06javamapreduceapplication/06javamapreduceapplication.html#46)

## **Combiner API**

Combiner functions can decrease the amount of intermediate data sent between Mappers and Reducers as part of a Shuffle-and-Sort process

**-** In a sense, Combiner is the "map-side reducers"

One can reuse Reducer code to implement Combiner if

- A combiner() function is identical to a reduce() function defined in your **-** Reducer class
- The output key and value object types from a map() function implemented in **-** Mapper match the input to the function used in Combiner
- The output key and value object types from the function used in Combiner  match the input key and value object types used in Reducer's reduce () method
- The operation to be performed is commutative and associative. **-**

[Building blocks of MapReduce program](file:///Users/jrg/312-2023/SLIDES/WEEK03/06javamapreduceapplication/06javamapreduceapplication.html#02)

[Word Count: The "Hello, World" of MapReduce](file:///Users/jrg/312-2023/SLIDES/WEEK03/06javamapreduceapplication/06javamapreduceapplication.html#09)

[Hadoop datatype objects](file:///Users/jrg/312-2023/SLIDES/WEEK03/06javamapreduceapplication/06javamapreduceapplication.html#14)

[Input and output formats](file:///Users/jrg/312-2023/SLIDES/WEEK03/06javamapreduceapplication/06javamapreduceapplication.html#20)

[Java code of Driver](file:///Users/jrg/312-2023/SLIDES/WEEK03/06javamapreduceapplication/06javamapreduceapplication.html#22)

[Java code of Mapper](file:///Users/jrg/312-2023/SLIDES/WEEK03/06javamapreduceapplication/06javamapreduceapplication.html#26)

[Java code of Reducer](file:///Users/jrg/312-2023/SLIDES/WEEK03/06javamapreduceapplication/06javamapreduceapplication.html#31)

[Java code of ToolRunner](file:///Users/jrg/312-2023/SLIDES/WEEK03/06javamapreduceapplication/06javamapreduceapplication.html#36)

[Setting up a local running environment](file:///Users/jrg/312-2023/SLIDES/WEEK03/06javamapreduceapplication/06javamapreduceapplication.html#42)

[Combiner API](file:///Users/jrg/312-2023/SLIDES/WEEK03/06javamapreduceapplication/06javamapreduceapplication.html#44)

[Partitioner API](file:///Users/jrg/312-2023/SLIDES/WEEK03/06javamapreduceapplication/06javamapreduceapplication.html#46)

## **Partitioner API**

Partitioner divides the output keyspace for a MapReduce application, controlling which Reducers get which intermediate data

- It is useful in process distribution or load balancing, for example, getting more Reduce tasks running in parallel
- It can be used to to segregate the outputs, for example, creating a file for monthly data in a year

A default Partitioner is a HashPartitioner, which arbitrarily hashes the key space such that

- the same keys go to the same Reducers and **-**
- the keyspace is distributed roughly equally among the number of Reducers  when determined by a programmer

In case of one Reduce task (default in pseudo-distributed mode), the Partitioner is "academic" because all intermediate data goes to the same Reducer

### **Partitioner API**

#### Example: LetterPartitioner

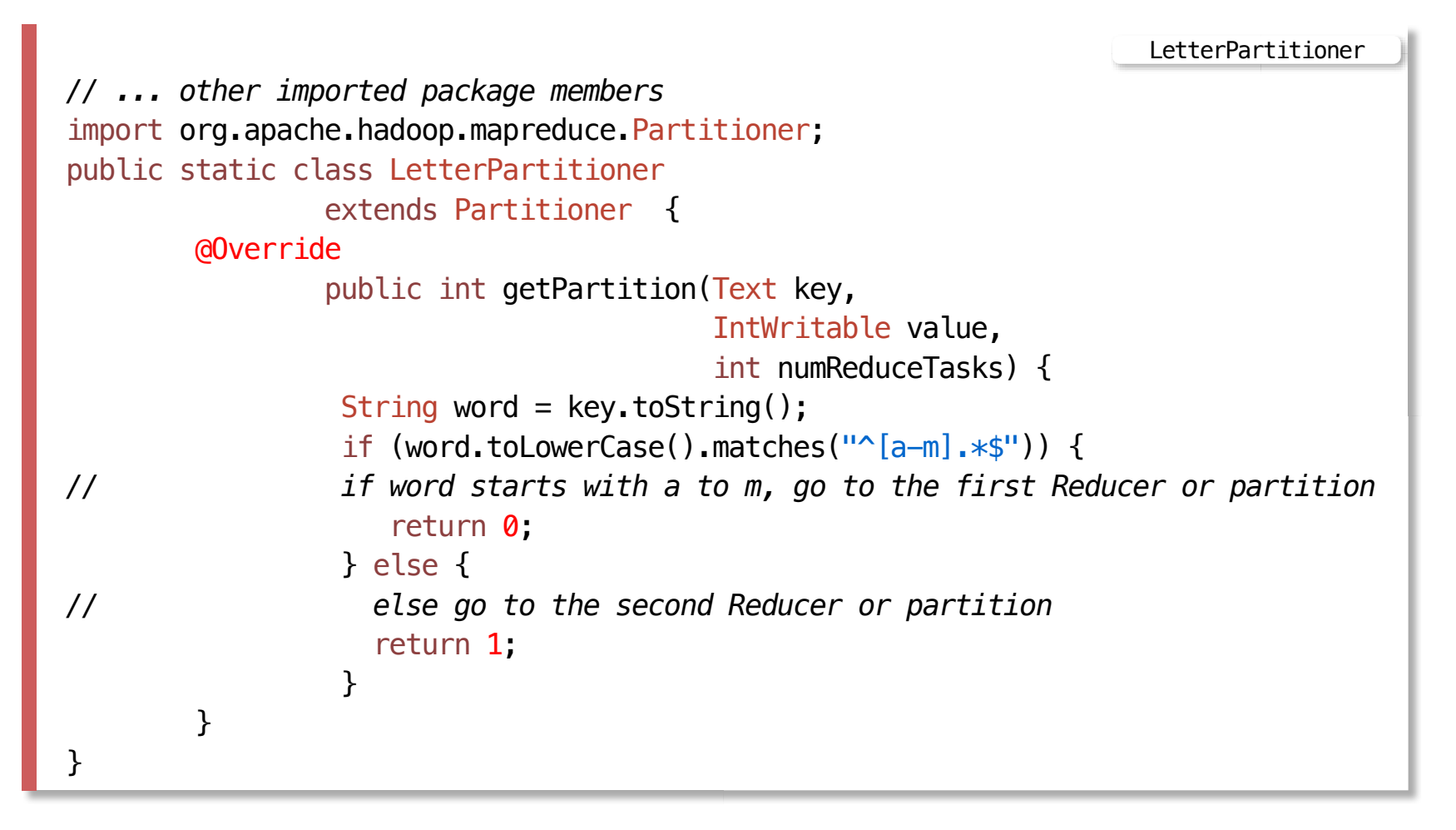

### **Partitioner API**

#### Declare Combiner and Partitioner in a Driver

```
public class WordCountWithLetPar {
  public static void main(String[] args) throws Exception {
    ...
     job.setMapperClass(MyMapper.class); // Mapper class
     job.setCombinerClass(MyReducer.class); // Combiner class, which is
                                               same as Reducer class in this program
     job.setPartitionerClass(MyPartitioner.class); // Partitioner class
     job.setReducerClass(MyReducer.class); // Reducer class
    ...
  }
}
                                              Declaring Combiner and Partitioner in a Driver
```
[Building blocks of MapReduce program](file:///Users/jrg/312-2023/SLIDES/WEEK03/06javamapreduceapplication/06javamapreduceapplication.html#02)

[Word Count: The "Hello, World" of MapReduce](file:///Users/jrg/312-2023/SLIDES/WEEK03/06javamapreduceapplication/06javamapreduceapplication.html#09)

[Hadoop datatype objects](file:///Users/jrg/312-2023/SLIDES/WEEK03/06javamapreduceapplication/06javamapreduceapplication.html#14)

[Input and output formats](file:///Users/jrg/312-2023/SLIDES/WEEK03/06javamapreduceapplication/06javamapreduceapplication.html#20)

[Java code of Driver](file:///Users/jrg/312-2023/SLIDES/WEEK03/06javamapreduceapplication/06javamapreduceapplication.html#22)

[Java code of Mapper](file:///Users/jrg/312-2023/SLIDES/WEEK03/06javamapreduceapplication/06javamapreduceapplication.html#26)

[Java code of Reducer](file:///Users/jrg/312-2023/SLIDES/WEEK03/06javamapreduceapplication/06javamapreduceapplication.html#31)

[Java code of ToolRunner](file:///Users/jrg/312-2023/SLIDES/WEEK03/06javamapreduceapplication/06javamapreduceapplication.html#36)

[Setting up a local running environment](file:///Users/jrg/312-2023/SLIDES/WEEK03/06javamapreduceapplication/06javamapreduceapplication.html#42)

[Combiner API](file:///Users/jrg/312-2023/SLIDES/WEEK03/06javamapreduceapplication/06javamapreduceapplication.html#44)

[Partitioner API](file:///Users/jrg/312-2023/SLIDES/WEEK03/06javamapreduceapplication/06javamapreduceapplication.html#46)

## **Miscellaneous**

#### Some points for Mappers & Reducers Implementation

- No saving or sharing of state: do not attempt to persist or share data between **-** Map tasks and between Reduce tasks
- No side effects: as Map and Reduce tasks may be executed in any sequence and may be executed more than once, any task must not create any side efects, such as creating external events or triggering external processes
- No attempt to communicate with other tasks:the Map tasks run in an  interleaving manner, and do the Reduce tasks

## **Miscellaneous**

#### Compound MapReduce jobs

How to turn a (possibly complex) data processing problem into the MapReduce model ?

As a rule of thumb, for complex data processing problems, think about adding more jobs, rather than adding the complexity to jobs

For example, to find the mean of maximum daily temperature in each month in diferent weather stations, consider these two jobs:

- Compute the maximum daily temperature for every station-day key **-**
- Compute the mean of the maximum daily temperature for every station-day- month key

A library ChainMapper allows to develop chained MapReduce Jobs

### **References**

White T., Hadoop The Definitive Guide: Storage and Analysis at Internet Scale, O'Reilly, 2015

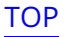